## **PEMBANGUNAN DATA WAREHOUSE DAN DASHBOARD JEMAAT GEREJA**

Skripsi

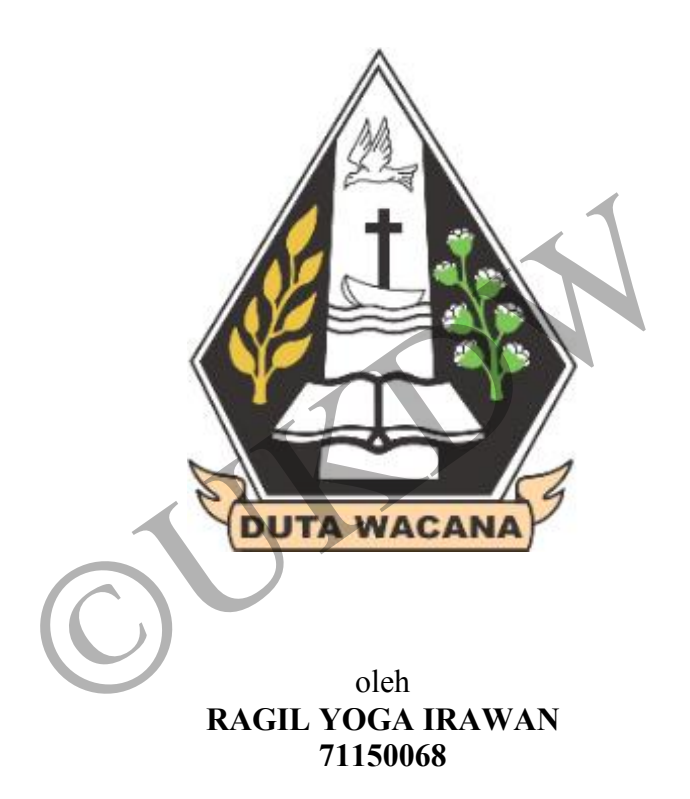

PROGRAM STUDI INFORMATIKA FAKULTAS TEKNOLOGI INFORMASI UNIVERSITAS KRISTEN DUTA WACANA 2019

## **PEMBANGUNAN DATA WAREHOUSE DAN DASHBOARD JEMAAT GEREJA**

Skripsi

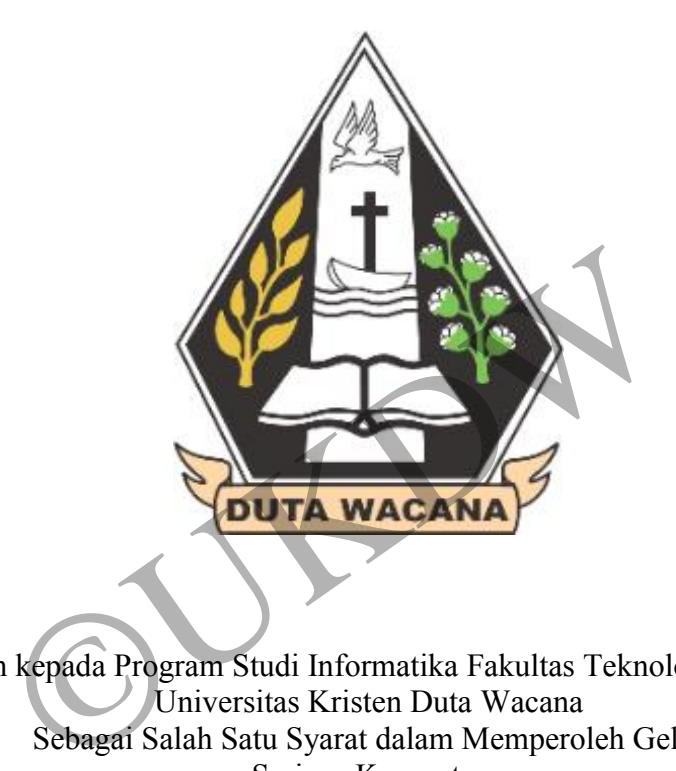

Diajukan kepada Program Studi Informatika Fakultas Teknologi Informasi Universitas Kristen Duta Wacana Sebagai Salah Satu Syarat dalam Memperoleh Gelar Sarjana Komputer

Disusun oleh

**RAGIL YOGA IRAWAN 71150068**

#### PROGRAM STUDI INFORMATIKA FAKULTAS TEKNOLOGI INFORMASI UNIVERSITAS KRISTEN DUTA WACANA 2019

#### PERNYATAAN KEASLIAN SKRIPSI

Saya menyatakan dengan sesungguhnya bahwa skripsi dengan judul:

### PEMBANGUNAN DATA WAREHOUSE DAN DASHBOARD JEMAAT **GEREJA**

yang saya kerjakan untuk melengkapi sebagian persyaratan menjadi Sarjana Komputer pada pendidikan Sarjana Program Studi Informatika Fakultas Teknologi Informasi Universitas Kristen Duta Wacana, bukan merupakan tiruan atau duplikasi dari skripsi kesarjanaan di lingkungan Universitas Kristen Duta Wacana maupun di Perguruan Tinggi atau instansi manapun, kecuali bagian yang sumber informasinya dicantumkan sebagaimana mestinya.

Jika dikemudian hari didapati bahwa hasil skripsi ini adalah hasil plagiasi atau tiruan dari skripsi lain, saya bersedia dikenai sanksi yakni pencabutan gelar kesarjanaan saya.

Yogyakarta, 13 Desember 2019

DE34215308

RAGIL YOGA IRAWAN 71150068

iii

## **HALAMAN PERSETUJUAN**

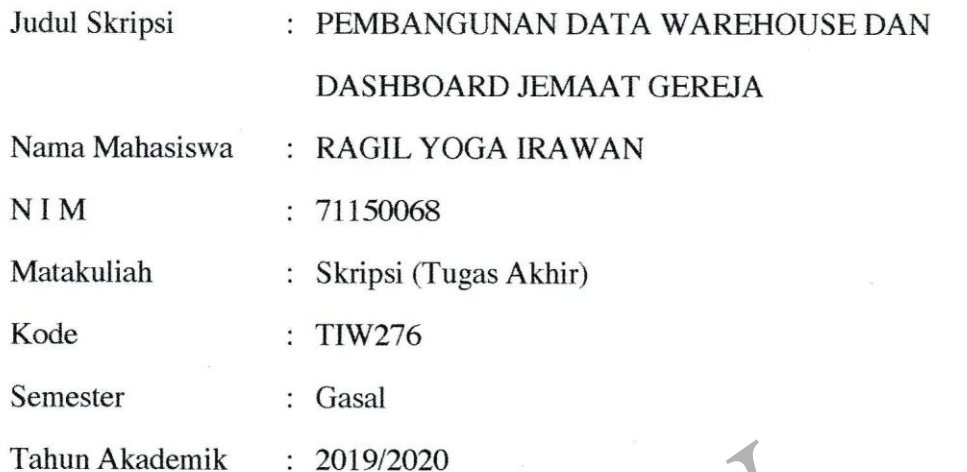

Telah diperiksa dan disetujui di Yogyakarta, Pada tanggal 13 Desember 2019

Dosen Pembimbing I

Budi Susanto, SKom., M.T.

Dosen Pembimbing II

Yuan Lukito, S.Kom., M.Cs.

 $iv$ 

## **HALAMAN PENGESAHAN**

## PEMBANGUNAN DATA WAREHOUSE DAN DASHBOARD JEMAAT **GEREJA**

Oleh: RAGIL YOGA IRAWAN / 71150068

Dipertahankan di depan Dewan Penguji Skripsi Program Studi Informatika Fakultas Teknologi Informasi Universitas Kristen Duta Wacana - Yogyakarta Dan dinyatakan diterima untuk memenuhi salah satu syarat memperoleh gelar Sarjana Komputer pada tanggal 13 Desember 2019

> Yogyakarta, 13 Desember 2019 Mengesahkan,

Dewan Penguji:

- 1. Budi Susanto, SKom., M.T.
- 2. Yuan Lukito, S.Kom., M.Cs.
- 3. Hendro Setiadi, M.Eng.
- 4. Gani Indriyanta, Ir. M.T.

(Restyandito, S.Kom., MSIS., Ph.D.)

Dekan

(Gloria Virginia

Ketua Program Studi

# HALAMAN PERNYATAAN PERSETUJUAN PUBLIKASI TUGAS AKHIR UNTUK KEPENTINGAN AKADEMIS SECARA ONLINE UNIVERSITAS KRISTEN DUTA WACANA **YOGYAKARTA**

Saya yang bertanda tangan di bawah ini:

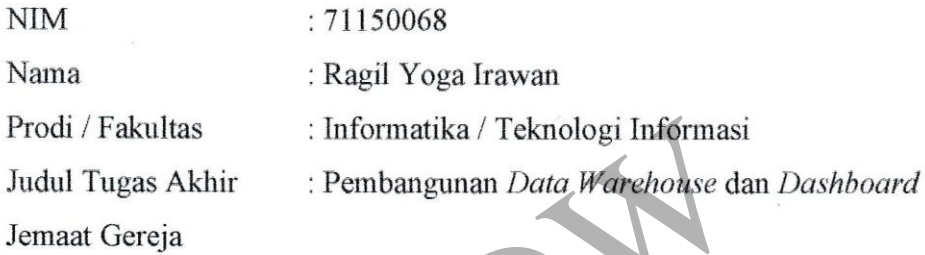

bersedia menyerahkan Tugas Akhir kepada Universitas melalui Perpustakaan untuk keperluan akademis dan memberikan Hak Bebas Royalti Non Ekslusif (Nonexclusive Royalty-free Right) serta bersedia Tugas Akhirnya dipublikasikan secara online dan dapat diakses secara lengkap (full access).

Dengan Hak Bebas Royalti Nonekslusif ini Perpustakaan Universitas Kristen Duta Wacana berhak menyimpan, mengalihmedia/formatkan, mengelola dalam bentuk database, merawat, dan memublikasikan Tugas Akhir saya selama tetap mencantumkan nama saya sebagai penulis/pencipta dan sebagai pemilik Hak Cipta. Demikian pernyataan ini saya buat dengan sebenar-benarnya.

Yogyakarta, 13 Desember 2019 Yang menyatakan,

winning

71150068 - Ragil Yoga Irawan

## **UCAPAN TERIMA KASIH**

Puji syukur yang sebesar-besarnya penulis ucapkan kepada Tuhan Yesus Kristus yang Maha Kuasa oleh karena berkat dan rahmatnya penulis dapat menyelesaikan laporan skripsi yang berjudul " Pembangunan *Data Warehouse* dan *Dashboard* Jemaat Gereja" ini. Penulis menyadari bahwa selesainya penulisan laporan ini tidak lepas dari bantuan dan kerja sama dari berbagai pihak, oleh karena itu penulis ingin menyampaikan rasa terima kasih yang sebesar-besarnya kepada:

- 1. Ir. Henry Feriadi, M. Sc., Ph. D. selaku Rektor Universitas Kristen Duta Wacana.
- 2. Restyandito, S. Kom., MSIS, Ph. D. selaku Dekan Fakultas Teknologi Informasi.
- 3. Gloria Virginia, S. Kom., MAI, Ph. D. selaku Ketua Program Studi Informatika. dito, S. Kom., MSIS, Ph. D. selaku Dekan Falsi.<br>
Si.<br>
Virginia, S. Kom., MAI, Ph. D. selaku Ketua<br>
tika.<br>
usanto, S. Kom., M. T. selaku dosen pembimbing<br>
dan yang telah diberikan sehingga penelitian dapat sel<br>
ukito, S. Ko
- 4. Budi Susanto, S. Kom., M. T. selaku dosen pembimbing I untuk segala bimbingan yang telah diberikan sehingga penelitian dapat selesai dengan baik.
- 5. Yuan Lukito, S. Kom., M. Cs. selaku dosen pembimbing II juga untuk segala bimbingan yang telah diberikan sehingga penelitian dapat selesai dengan baik.
- 6. Pihak GKI Sinode Wilayah Jawa Tengah untuk kerja sama dan masukkan yang telah diberikan dalam pembangunan sistem dalam penelitian ini.
- 7. Seluruh dosen dan pengajar selama masa kuliah dari semester pertama hingga akhir yang telah memberikan ilmu dan pengalaman yang berguna untuk penelitian ini.
- 8. Ayah, Ibu dan Kakak penulis yang tanpa lelah selalu memberikan dukungan secara moral dan finansial selama masa kuliah dan selama penelitian ini berlangsung.
- 9. Bae Joo-hyun, Kang Seul-gi, Son Seung-wan, Park Soo-young dan Kim Yerim atas dukungan mental dan moral yang telah diberikan dalam bentuk lagulagu yang sangat membantu penulis untuk menghadapi masa-masa sulit yang terjadi selama penelitian ini berlangsung.

10. Tidak lupa juga seluruh teman-teman Program Studi Informatika yang telah berjuang bersama-sama dengan penulis dalam melalui masa-masa kuliah.

Penulis juga ingin mengucapkan terima kasih kepada seluruh pihak yang tidak bisa disebutkan namanya satu-persatu yang telah membantu dalam terselesaikannya skripsi ini.

Yogyakarta, 13 Desember 2019

Penulis OUT CO

## **DAFTAR ISI**

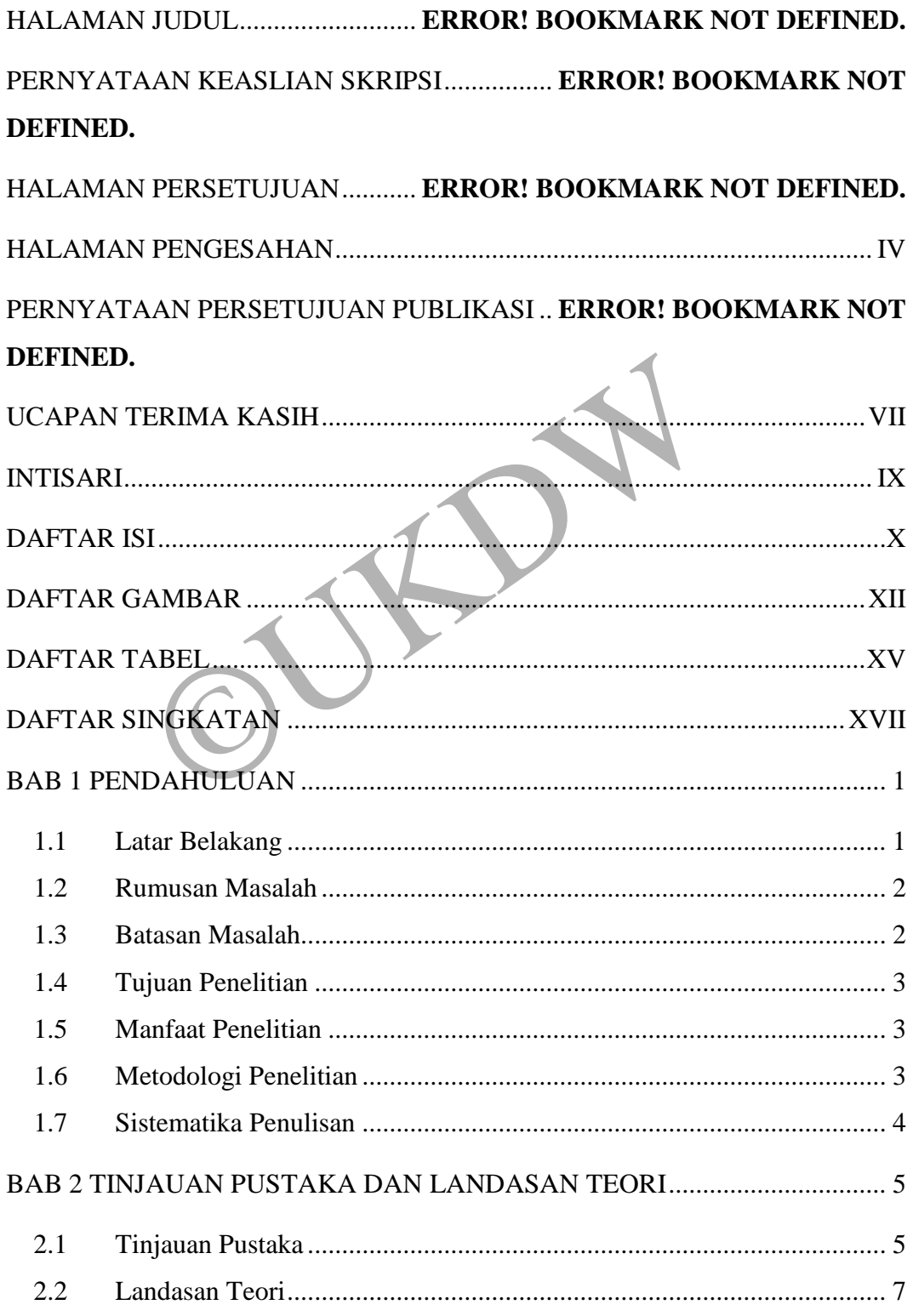

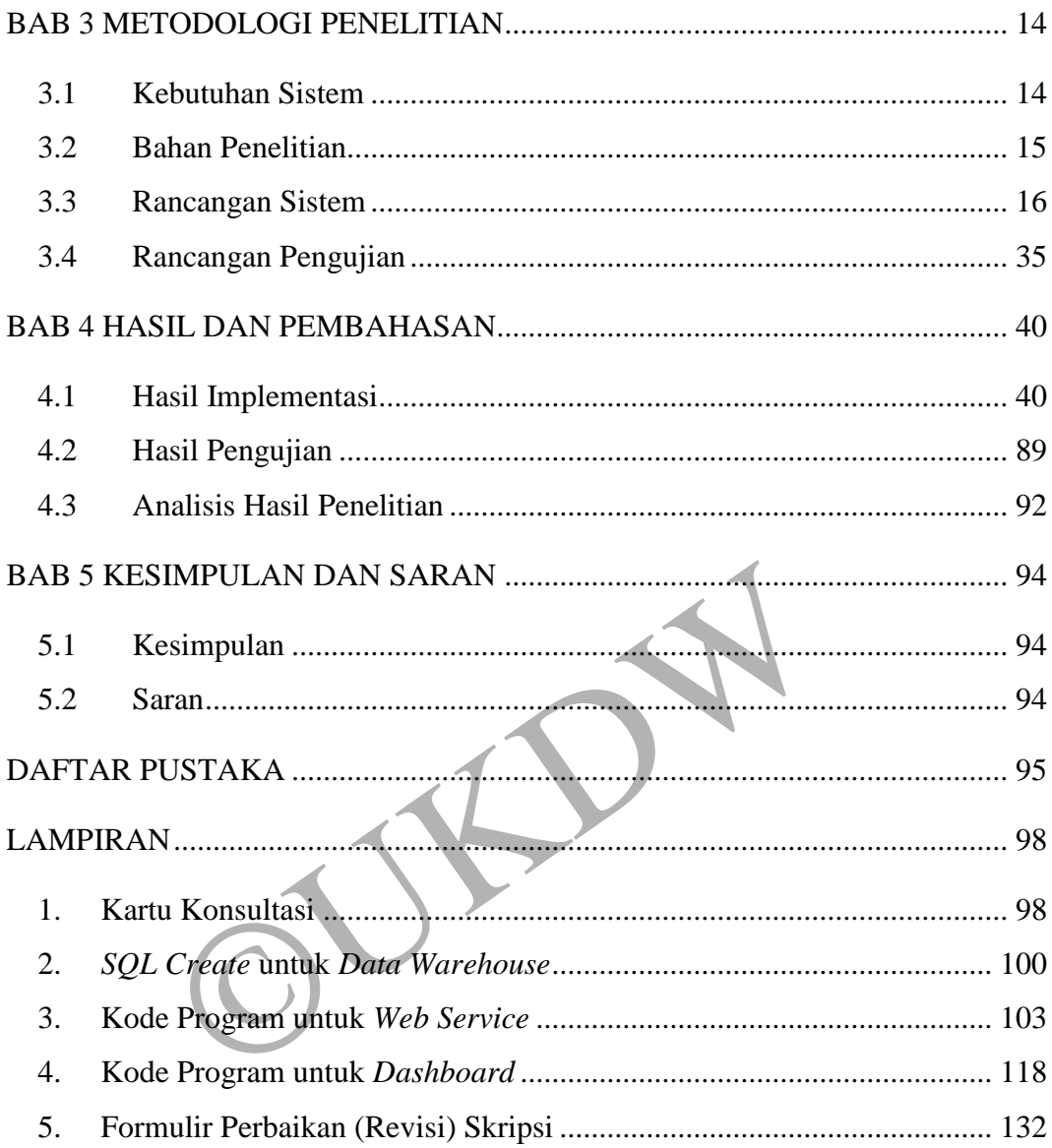

## **DAFTAR GAMBAR**

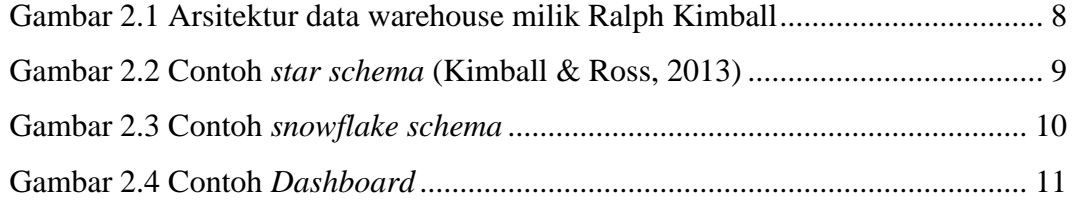

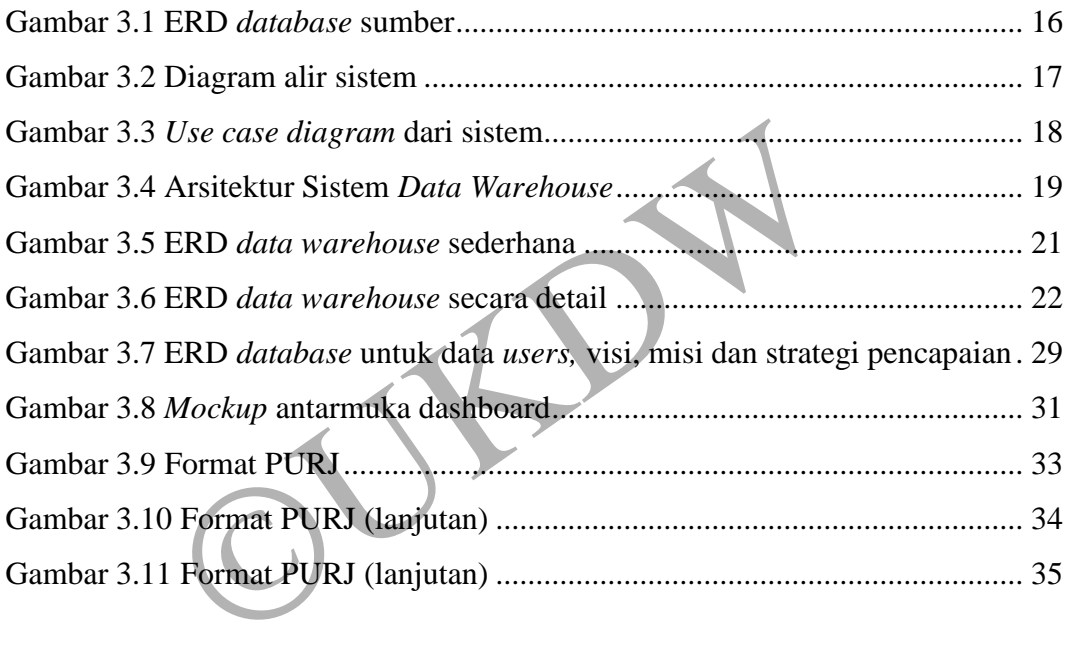

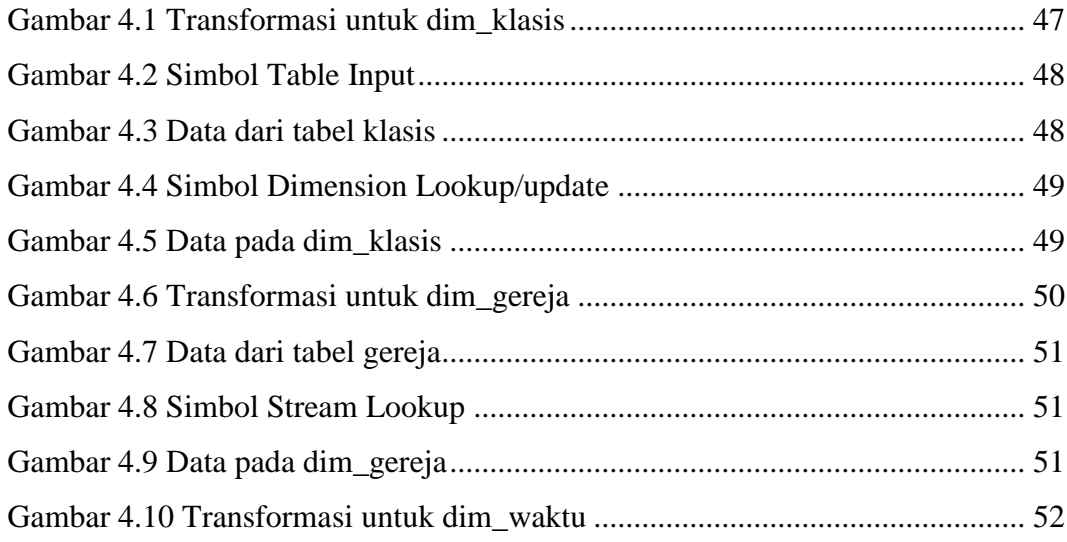

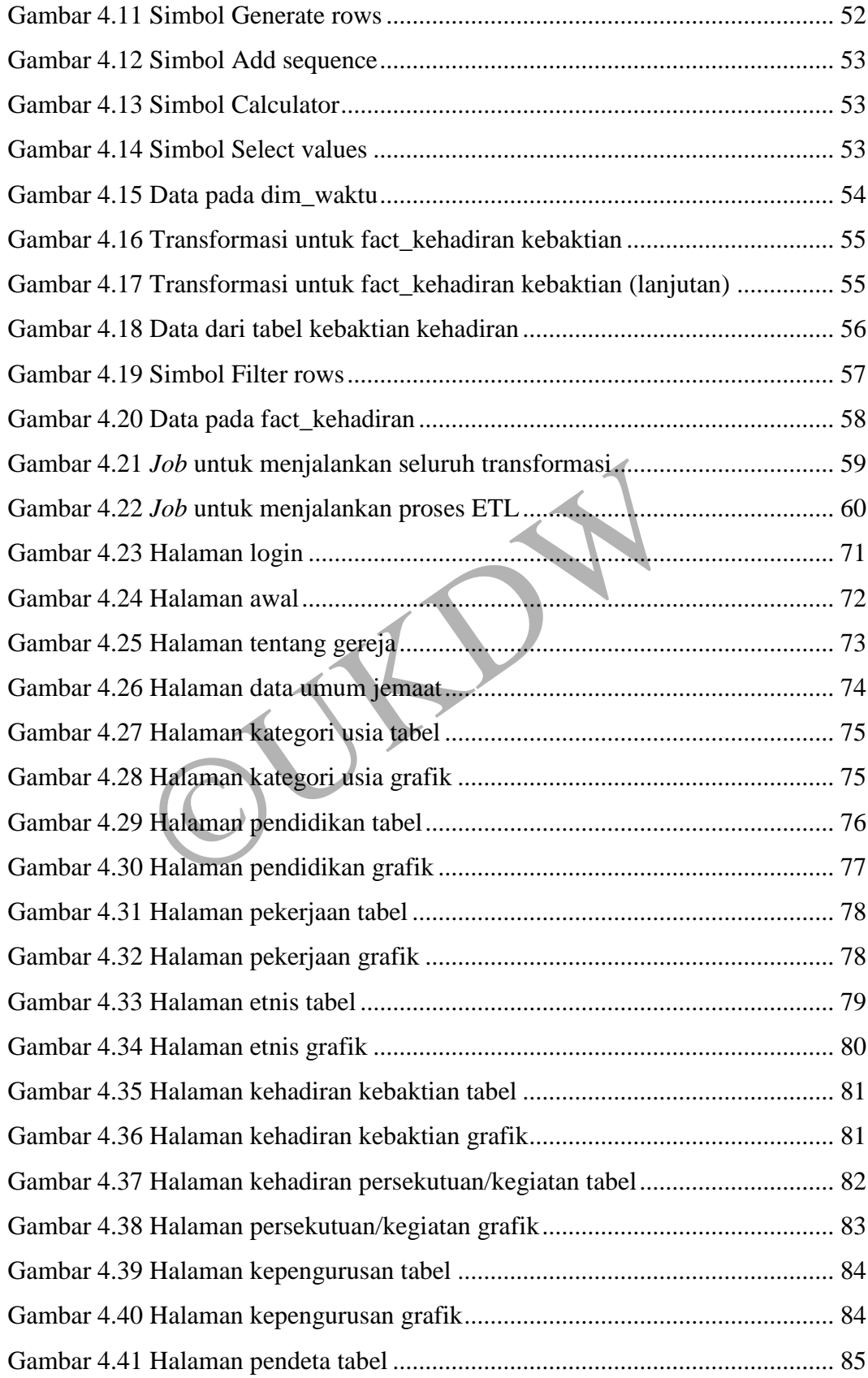

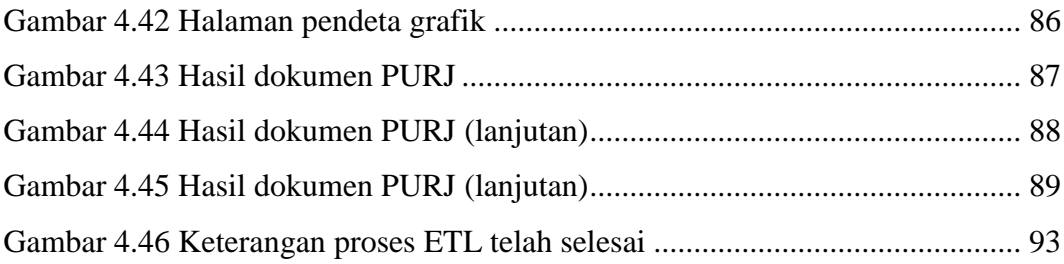

©UKDW

## **DAFTAR TABEL**

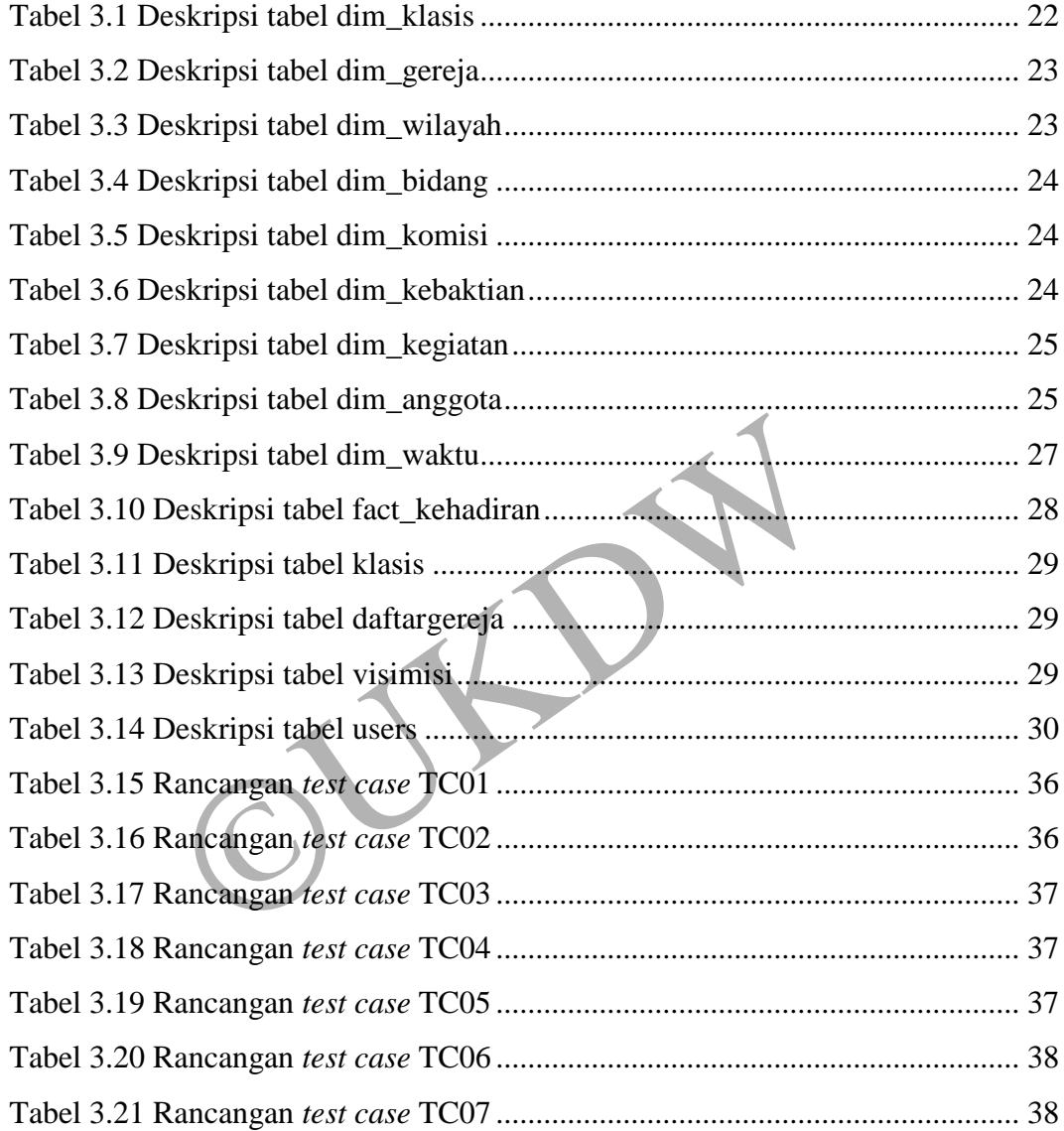

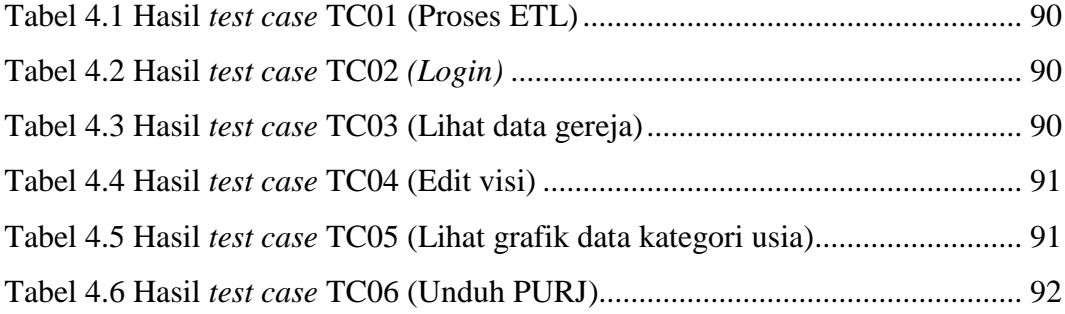

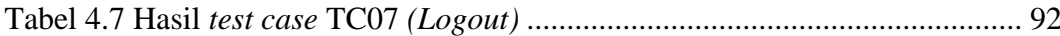

©UKDW

## **DAFTAR SINGKATAN**

- CSV : *Comma-Separated Values*
- ERD : *Entity Relationship Diagram*
- ETL : *Extract, Transform, Load*
- GKI : Gereja Kristen Indonesia
- HTTP : *HyperText Transfer Protocol*
- JSON : *JavaScript Object Notation*
- MPP : *Massively Parallel Processing*
- PDI : Pentaho *Data Integration*
- PHP : *PHP Hypertext Preprocessor*
- PURJ : Perlawatan Umum Rutin Jemaat
- REST : *REpresentational State Transfer* PHP : *PHP Hypertext Preprocessor*<br>PURJ : Perlawatan Umum Rutin Jemaat<br>REST : *REpresentational State Transfer*<br>SQL : *Structured Query Language*
- 

## **BAB 1**

### **PENDAHULUAN**

#### **1.1 Latar Belakang**

Gereja Kristen Indonesia atau disingkat dengan GKI adalah kelompok gereja Kristen Protestan yang berdiri di Indonesia dengan kantor pusat berkedudukan di Jakarta (GKI Sinode Wilayah Jawa Tengah, Indonesia, 2014). GKI Sinode Wilayah Jawa Tengah merupakan salah satu dari beberapa sinode GKI yang berlokasi di Jawa Tengah. GKI Sinode Wilayah Jawa Tengah memiliki kantor pusat di Magelang, Jawa Tengah.

Dengan banyaknya jumlah gereja di lingkungan GKI Sinode Wilayah Jawa Tengah, data yang akan dihasilkan dari setiap gereja pun akan berjumlah besar. Data-data ini penting untuk diolah dan dianalisis agar para pengurus gereja dapat mengerti dan memahami bagaimana keadaan gereja-gereja di lingkungan GKI Sinode Wilayah Jawa Tengah tersebut. Setelah data yang dihasilkan dari setiap gereja ini selesai diolah dan dianalisis, nantinya hasil analisis tersebut dapat membantu para pengurus gereja dalam membuat sebuah keputusan. elang, Jawa Tengah.<br>
Kan banyaknya jumlah gereja di lingkungan GKI Sinc<br>
a yang akan dihasilkan dari setiap gereja pun akan<br>
i penting untuk diolah dan dianalisis agar para peng<br>
n memahami bagaimana keadaan gereja-gereja

*Data warehouse* menjadi salah satu alat untuk melakukan analisis data dengan jumlah yang besar. Definisi terkait *data warehouse* yang paling populer berasal dari Bill Inmon, yang mendefinisikan *data warehouse* sebagai sebuah kumpulan data yang berorientasi subjek, terintegrasi, *non-volatile* dan *time-variant* yang mendukung sebuah pengambilan keputusan manajerial (Inmon, 2005), dimana: berorientasi subjek karena dapat digunakan untuk menganalisis sebuah subjek tertentu; terintegrasi karena *data warehouse* menyatukan data dari berbagai sumber; *time-variant* karena data yang bersifat historis tersimpan di dalam *data warehouse,* contohnya data dari 3 bulan yang lalu, 6 bulan yang lalu, 12 bulan yang lalu, bahkan data yang umurnya lebih lama; dan *non-volatile* karena sekali data tersimpan ke dalam *data warehouse*, data tersebut tidak akan berubah. *Data warehouse* dibuat dengan tujuan utama untuk menyimpan dan melakukan prosesproses analisis kumpulan data dengan ukuran sangat besar (Alley, 2018), berbeda dengan *database* konvensional yang fungsi utamanya adalah untuk melakukan proses transaksi data.

Perancangan dan pembuatan sebuah *data warehouse* dapat menggunakan prinsip yang dikemukakan Kimball (O'Donnell, Arnott, & Gibson, 2002). Prinsip *data warehouse* oleh Kimball memiliki ciri khas yaitu menggunakan *dimensional modeling* dalam membuat model sebuah *data warehouse.* Secara garis besar, proses yang akan dilakukan dalam membuat sebuah *data warehouse* untuk data jemaat GKI Sinode Wilayah Jawa Tengah adalah membuat desain dan model dari *data warehouse* tersebut, mengumpulkan data jemaat dari berbagai gereja di GKI Sinode Wilayah Jawa Tengah, melakukan proses ETL *(Extract Transform Load)* kepada data tersebut sehingga data tersebut bisa diisikan kedalam *data warehouse* dan mempresentasikan data tersebut kepada pengguna dalam bentuk *dashboard* dan *report* serta melakukan perawatan terhadap *data warehouse* yang telah dibuat. Wa Tengah, melakukan proses ETL (*Extract Transfo*<br>t sehingga data tersebut bisa diisikan kedalam *data*<br>asikan data tersebut kepada pengguna dalam bentu<br>melakukan perawatan terhadap *data warehouse* yang<br>**nusan Masalah**<br>a

## **1.2 Rumusan Masalah**

Berdasarkan latar belakang yang telah dijelaskan pada bagian sebelumnya, rumusan masalah dalam penelitian ini adalah sebagai berikut:

- 1. Bagaimana membangun sebuah *data warehouse* dari data jemaat GKI Sinode Wilayah Jawa Tengah?
- 2. Bagaimana membuat *dashboard* dan dokumen PURJ (Perlawatan Umum Rutin Jemaat) dari *data warehouse* jemaat GKI Sinode Wilayah Jawa Tengah?

### **1.3 Batasan Masalah**

Batasan masalah pada penelitian ini adalah sebagai berikut:

- 1. Data yang akan digunakan untuk membangun *data warehouse* hanya merupakan data jemaat GKI Sinode Wilayah Jawa Tengah.
- 2. Sistem tidak mencakup metode pengumpulan/sinkronisasi data dari *database* lokal gereja.

## **1.4 Tujuan Penelitian**

Tujuan yang hendak dicapai dalam penelitian ini adalah untuk membangun sebuah *data warehouse* dan *dashboard* jemaat GKI Sinode Wilayah Jawa Tengah.

### **1.5 Manfaat Penelitian**

Hasil yang diharapkan dari penelitian ini adalah sebagai berikut:

- 1. Membantu pengurus GKI Sinode Wilayah Jawa Tengah dalam menganalisis data jemaat.
- 2. Membantu pengurus GKI Sinode Wilayah Jawa Tengah dalam membuat dokumen Perlawatan Umum Rutin Jemaat (PURJ) tahunan.

## **1.6 Metodologi Penelitian**

1. *Project planning*

Dalam tahap ini dilakukan perencanaan sistem yang akan dibuat. Perencanaan ini meliputi data apa saja yang akan diolah, bagaimana jenis sumber datanya, seperti apa data akan diolah, bagaimana hasil olahan data akan disajikan kepada pengguna dan cara *maintenance* sistem yang telah dibuat. odologi Penelitian<br>
ect planning<br>
Dalam tahap ini dilakukan perencanaan sistem y<br>
ncanaan ini meliputi data apa saja yang akan diolah,<br>
er datanya, seperti apa data akan diolah, bagaimana<br>
disajikan kepada pengguna dan car

#### 2. Pengumpulan data

Data yang digunakan dalam penelitian ini adalah contoh data jemaat yang merepresentasikan data jemaat GKI Sinode Wilayah Jawa Tengah.

#### 3. Perancangan dan pembuatan sistem

Tahap ini mencakup proses pembuatan *data warehouse*  menggunakan prinsip *data warehouse* oleh Kimbal, melakukan proses ETL untuk mengisi *data warehouse* tersebut dan membangun *dashboard* untuk menyajikan data dalam *data warehouse*.

4. Prinsip yang digunakan

Prinsip yang digunakan untuk membangun sebuah *data warehouse*  dalam penelitian ini adalah prinsip *data warehouse* oleh Kimball.

#### 5. *Deployment*

Sistem *data warehouse* dan *dashboard* yang sudah berhasil dibuat akan dilakukan *deployment* untuk nantinya dapat digunakan oleh pengguna, dalam hal ini pengurus gereja dalam lingkungan GKI Sinode Wilayah Jawa Tengah.

### **1.7 Sistematika Penulisan**

Laporan tugas akhir ini terdiri dari 5 bab. Bab 1 atau PENDAHULUAN berisi garis besar penelitian yang akan dilakukan. Garis besar ini dijelaskan dalam bagian latar belakang, rumusan masalah, batasan masalah, tujuan penelitian, manfaat penelitian, metodologi penelitian dan sistematika penulisan. Bab 2 atau TINJAUAN PUSTAKA DAN LANDASAN TEORI berisi 2 bagian utama, yaitu tinjauan pustaka dan landasan teori. Tinjauan pustaka menjelaskan berbagai teori dan penjelasan singkat mengenai berbagai penelitian terkait yang telah dilakukan sebelumnya. Landasan teori menjelaskan konsep-konsep dan prinsip-prinsip terkait yang akan digunakan dalam melakukan penelitian. Bab 3 atau METODOLOGI PENELITIAN berisi metode-metode dan langkah-langkah yang digunakan dalam menyusun sistem dalam penelitian ini. ran tugas akhir ini terdiri dari 5 bab. Bab 1 atau P<br>
besar penelitian yang akan dilakukan. Garis besar ini<br>
belakang, rumusan masalah, batasan masalah, t<br>
elitian, metodologi penelitian dan sistematika penu<br>
PUSTAKA DAN L

Bab 4 atau HASIL DAN PEMBAHASAN berisi hasil implementasi serta pembahasan analisis berdasarkan sistem yang telah dibuat. Bab ini juga berisi pengujian sistem untuk membuktikan kebenaran penelitian. Bab 5 atau KESIMPULAN DAN SARAN berisi pernyataan singkat yang dihasilkan berdasarkan hasil analisis sistem yang telah dibuat serta saran untuk penelitian terkait di masa yang akan datang.

### **BAB 5**

## **KESIMPULAN DAN SARAN**

#### **5.1 Kesimpulan**

*Data warehouse* dan *dashboard* jemaat gereja telah berhasil dibangun. *Data warehouse* dibangun berdasarkan prinsip Kimball dan berjalan dalam Greenplum Database. Data dalam *data warehouse* yang diperoleh melalui proses ETL ini disajikan dalam *dashboard* melalui perantara sebuah RESTful *web service.* Dalam *dashboard* ini pengguna dapat melakukan login, melihat data-data dari *data warehouse* dalam bentuk tabel, grafik dan mengunduh data-data tersebut dalam bentuk dokumen excel.

### **5.2 Saran**

Pembangunan *data warehouse* dan *dashboard* ini masih sangat jauh dari sempurna. Seperti yang sudah dituliskan dalam bagian analisis hasil penelitian, proses menampilkan data dari *data warehouse* ke pengguna melalui *dashboard*  membutuhkan waktu yang lama. Hal ini dapat terjadi karena desain tabel-tabel dimensi pada *data warehouse* yang kurang bagus maupun *sql query* yang digunakan untuk mendapatkan data dari *data warehouse* belum baik. Masalah-masalah ini dapat dijadikan fokus untuk penelitian serupa di masa yang akan datang, sehingga desain *data warehouse* maupun *query-query* yang digunakan dapat menjadi lebih efektif dan efisien, sehingga pengguna dapat lebih nyaman dan lancar dalam menggunakan sistem tersebut. men excel.<br> **an**<br>
pangunan *data warehouse* dan *dashboard* ini masih<br>
eperti yang sudah dituliskan dalam bagian analisis<br>
umpilkan data dari *data warehouse* ke pengguna m<br>
an waktu yang lama. Hal ini dapat terjadi karena

### **DAFTAR PUSTAKA**

- Abai, N. H. Z., Yahaya, J. H., & Deraman, A. (2013). User Requirement Analysis in Data Warehouse Design: A Review. Procedia Technology, 11, 801-806.
- Alley, G. (2018, May 17). *Database vs Data Warehouse.* Retrieved from https://www.alooma.com/blog/database-vs-data-warehouse
- Devlin, B. (2017, July 17). *Building a Data Warehouse.* Retrieved from https://www.wherescape.com/blog/building-a-data-warehouse/
- Few, S. (2007). Dashboard Confusion Revisited. *Visual Business Intelligence Newsletter.* Retrieved from http://perceptualedge.com/articles/03-22-07.pdf
- GKI Sinode Wilayah Jawa Tengah, Indonesia. (2014). *Gereja Kristen Indonesia Sinode Wilayah Jawa Tengah (GKI SW Jateng) - Deskripsi.* Retrieved from https://www.gkiswjateng.org/sinodes#deskripsi
- Höpken, W., Fuchs, M., Höll, G., Keil, D., & Lexhagen, M. (2013). Multi-Dimensional Data Modelling for a Tourism Destination Data Warehouse. In Cantoni, L. & Xiang, Z. (Eds.), *Information and Communication Technologies in Tourism 2013* (pp. 157-169). Springer, Berlin, Heidelberg. Wilayah Jawa Tengah, Indonesia. (2014). Gereja I<br>Wilayah Jawa Tengah (GKI SW Jateng) - Deskrips.<br>www.gkiswjateng.org/sinodes#deskripsi<br>., Fuchs, M., Höll, G., Keil, D., & Lexhagen, M<br>ional Data Modelling for a Tourism Dest
- Inmon, W. H. (2005). *Building the Data Warehouse* (4th ed.)*.* Indianapolis, IN: Wiley Publishing, Inc.
- Kimball, R., & Ross, M. (2013). *The Data Warehouse Toolkit: The Definitive Guide to Dimensional Modeling* (3rd ed.)*.* Indianapolis, IN: John Wiley & Sons, Inc.
- Mali, S. (2016, December). Data Warehouse implementations to analyse Tennis Player performance in 2014. Retrieved from https://www.researchgate.net/profile/Sandesh\_Mali/publication/312714146\_ Data Warehouse implementation to analyse Tennis Players performance in\_2014/links/5887db664585150dde503a63/Data-Warehouseimplementation-to-analyse-Tennis-Players-performance-in-2014.pdf
- Marco-Ruiz, L., Moner, D., Maldonado, J. A., Kolstrup, N., & Belika, J. G. (2015). Archetype-based data warehouse environment to enable the reuse of electronic

health record data. International Journal of Medical Informatics, 84(9), 702- 714.

- O'Donnell, P., Arnott, D., & Gibson, M. (2002). Data Warehousing Development Methodologies: A Comparative Analysis. In F. Adam, P. Brézilion, P. Humphreys, & J.-Ch. Pomerol (Eds.), *Decision Support in the Internet Age* (pp. 387-398). Cork, Ireland: International Federation for Information Processing. Retrieved from http://wg83.ifip.org/Proceedings/2002/2002-31.pdf
- Pentaho Corporation. (2017, May 20). Pentaho Data Integration. Retrieved from https://help.pentaho.com/Documentation/7.1/0D0/Pentaho\_Data\_Integration
- Pivotal Software, Inc. (2019). About the Greenplum Architecture. Retrieved from https://gpdb.docs.pivotal.io/5180/admin\_guide/intro/arch\_overview.html
- Praxent. (2017, January 23). Dimensional and relational database modeling systems: The right tool for the job. Retrieved from https://praxent.com/blog/dimensional-relational-database-modeling-systemsbetter-business
- Sen, A., & Sinha, A. P. (2005). A Comparison of Data Warehousing Methodologies. *Communications of the ACM, 48*(3). Retrieved from http://people.cs.aau.dk/~tdn/itev/uploads/media/a\_comparison\_of\_DW\_meth ods.pdf pdb.docs.pivotal.io/5180/admin\_guide/intro/arch\_ov<br>
117, January 23). Dimensional and relational da<br>
: The right tool for the job. R<br>
raxent.com/blog/dimensional-relational-database-mo<br>
usiness<br>
z Sinha, A. P. (2005). A Co
- Sengupta, D., Arora, P., Pant, S., & Naik, P. K. (2013). Design of Dimensional Model for Clinical Data Storage and Analysis. *Applied Medical Informatics, 32*(2), 47-53.
- Serra, J. (2013). *Building an Effective Data Warehouse Architecture* [PDF document]*.* Retrieved from https://www.slideshare.net/jamserra/datawarehouse-architecture-16065902
- Vaqqas, M. (2014, September 23). RESTful Web Services: A Tutorial. Retrieved from https://www.drdobbs.com/web-development/restful-web-services-atutorial/240169069
- Varga, M. (2001, January). On the Differences of Relational and Dimensional Data Model. In *The 12th International Conference on Information and Intelligent Systems IIS 2001*.
- Vassiliadis, P. (2009). A survey of extract–transform–load technology. *International Journal of Data Warehousing and Mining (IJDWM), 5*(3), 1-27.
- Wood, S. (2007, April). Pentaho Mondrian Documentation. Retrieved from https://mondrian.pentaho.com/documentation/workbench.php
- W3C Working Group. (2004, February 11). Web service. In *Web Services Glossary.* Retrieved from https://www.w3.org/TR/2004/NOTE-ws-gloss-20040211/#ref

 $\sum$